#### <span id="page-0-4"></span>Stand: 11.12.2014

<span id="page-0-0"></span>[Format](#page-0-0) | [Validierung](#page-0-1) | [Inhalt](#page-0-2) | [Ausführungsbestimmungen und Beispiele](#page-0-3) | [Befugnisse](#page-1-0)

## Format

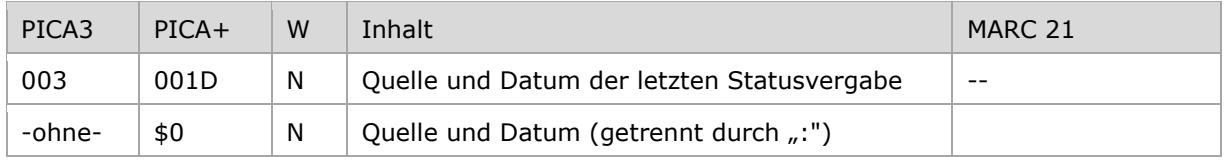

<span id="page-0-1"></span>W = Wiederholbarkeit; N = nicht wiederholbar; J = wiederholbar; hellgraue Schrift = Feld/Unterfeld wird zurzeit nicht erfasst

### Validierung

<span id="page-0-2"></span>Das Feld 003 wird maschinell erzeugt. Das Feld ist ein durch Systemprüfung kontrolliertes Pflichtfeld.

## Inhalt

<span id="page-0-3"></span>Das Feld 003 enthält die Quelle und das Datum der letzten Statusvergabe für den Datensatz.

# Ausführungsbestimmungen und Beispiele

Die Quelle und das Datum der letzten Statusvergabe werden bei der Ersterfassung maschinell erzeugt und sind manuell nicht veränderbar. Die Angaben in diesem Feld werden bei Änderung des Katalogisierungslevels des Datensatzes maschinell aktualisiert (vgl. Feld [005\)](https://wiki.dnb.de/download/attachments/50759357/005.pdf).

Die Position 1 - 4 ist besetzt mit der [Urheberkennung.](https://wiki.dnb.de/display/ILTIS/Urheberkennungen%2C+ISILs+und+Katalogisierungslevel+in+ILTIS) Die Position 5 - 13 ist besetzt mit dem Datum (:TT-MM-JJ).

Zum Zeitpunkt der Ersterfassung enthält das Feld die gleichen Angaben wie Feld [001.](https://wiki.dnb.de/download/attachments/50759357/001.pdf) Bei Änderung des Katalogisierungslevels werden diese mit Angaben zur Urheberkennung der ändernden Institution und dem Änderungsdatum überschrieben, entsprechen also dem Feld [002.](../../v_2014/v_Wiki_2014-12-11/002.pdf)

Bei Altdaten ist das Feld erstmalig bei der Einführung der Online-Kommunikation belegt worden. Bis zu einer Änderung enthält das Feld in diesem Fall die Kennung für maschinelle Änderungen "9999" und das Datum der Ergänzung des Katalogisierungslevels.

In der Vollanzeige des Datensatzes wird die Feldnummer 003 durch den Text "Status:" maskiert.

Beispiel:

#### PICA3

Eingabe: 1250:07-07-98 Änderung: 9999:25-04-09 18:49:50 Status: 9999:17-01-09

[nach oben](#page-0-4)

# <span id="page-1-0"></span>Befugnisse zur Feldbelegung

Das Feld wird maschinell erzeugt und kann nicht manuell korrigiert oder gelöscht werden.

[nach oben](#page-0-4)